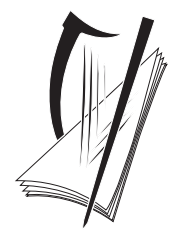

**Coimisiún na Scrúduithe Stáit** State Examinations Commission

LEAVING CERTIFICATE EXAMINATION 2007

# **WRITE YOUR EXAMINATION NUMBER HERE**

# **MUSIC – HIGHER LEVEL COMPOSING (100 marks)**

# **THURSDAY 21 JUNE – AFTERNOON, 2.00 to 3.30**

STAMPA AN IONAID

(Centre Stamp)

# **DON SCRÚDAITHEOIR**

Móriomlán na Marcanna

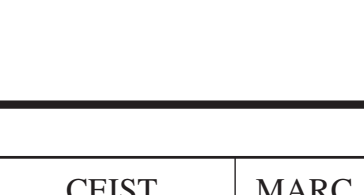

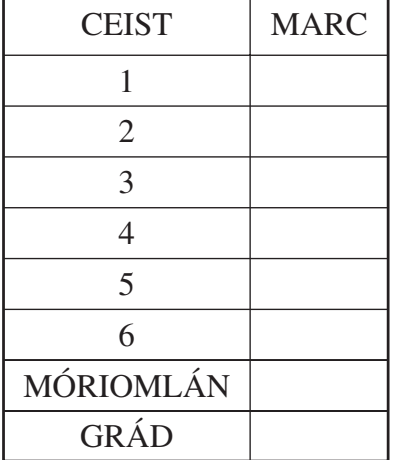

# **INSTRUCTIONS TO CANDIDATES**

- ❐ *Write your examination number, as required, in the box above.*
- ❐ *Answer the questions in the spaces provided in this question-answer book.*

❐ *You may use the spaces in the middle and at the end of the question-answer book for rough work.*

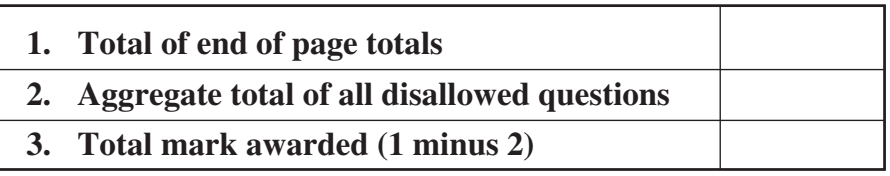

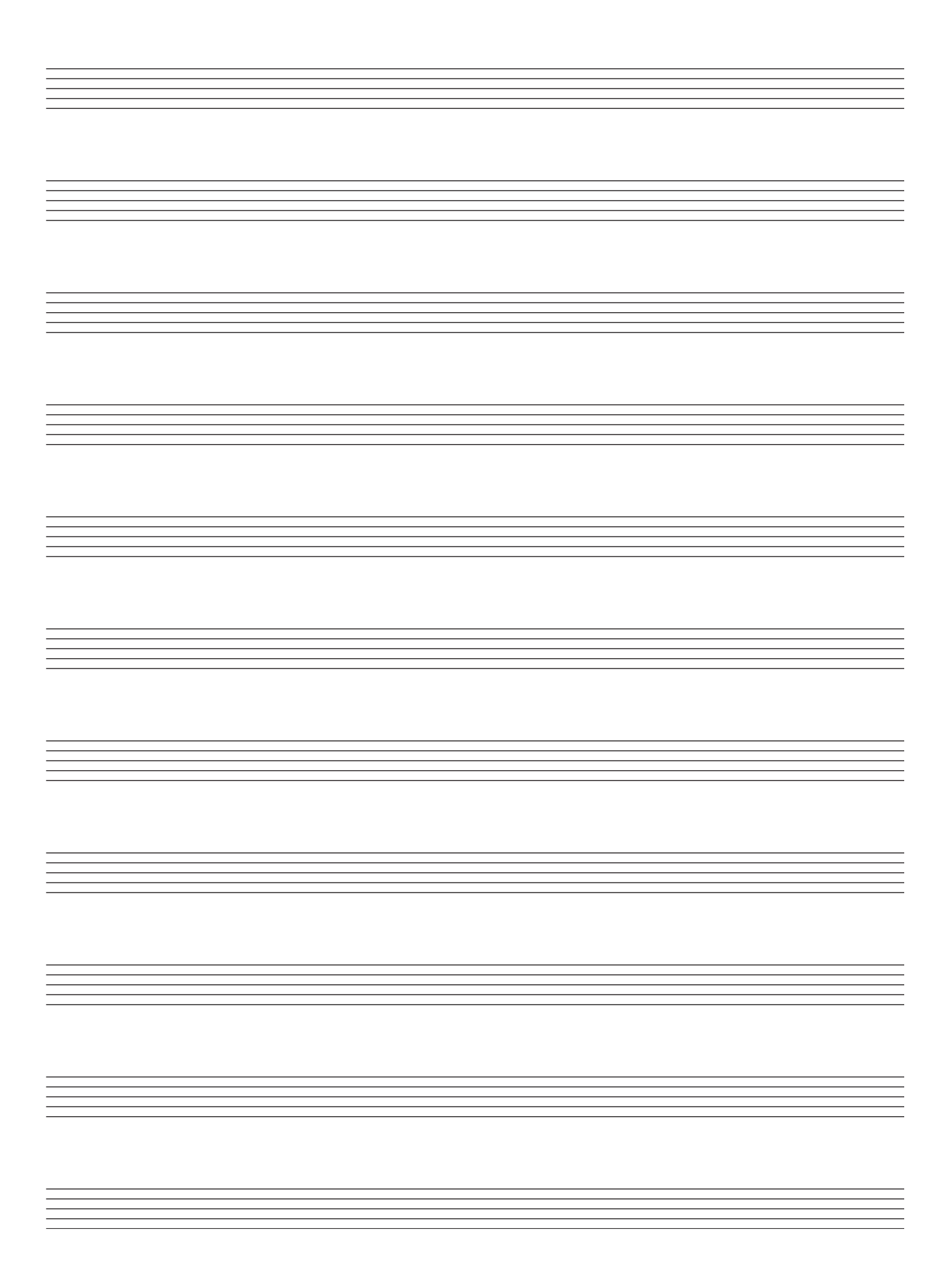

#### **Answer TWO questions – ONE from Section A (Melody Composition) and ONE from Section B (Harmony)**

#### **SECTION A – MELODY COMPOSITION (40 marks)**

*Answer* ONE QUESTION ONLY *in this section*: Q1 *or* Q2 *or* Q3

### **Q.1 CONTINUATION OF A GIVEN OPENING**

- Continue the opening below to make a 16–bar melody.
- Include a modulation to the dominant at a suitable point.
- Add appropriate performing directions (phrasing and dynamics) to the melody.
- Choose a suitable instrument for your melody from the following list:

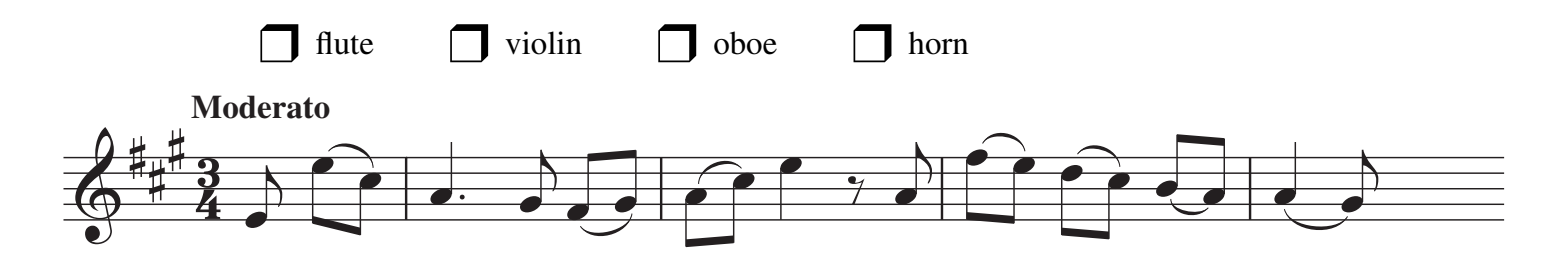

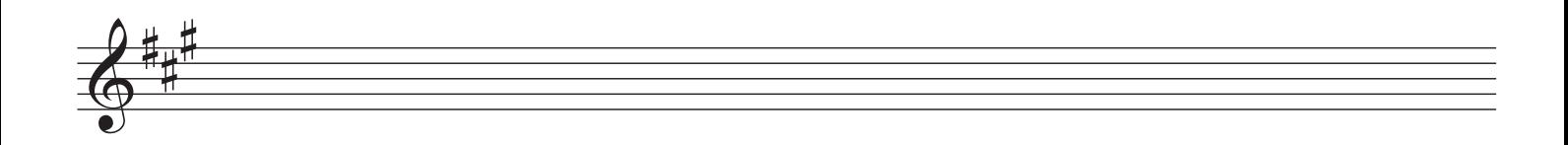

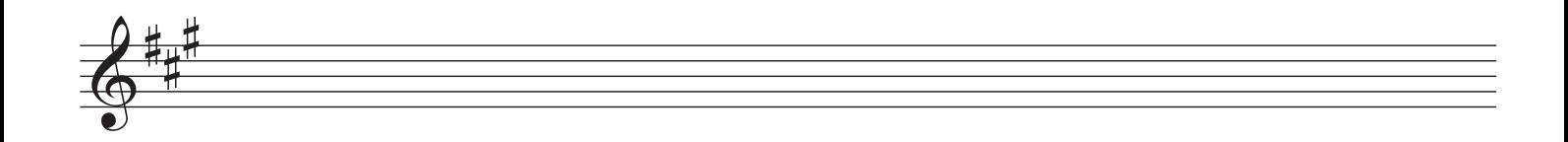

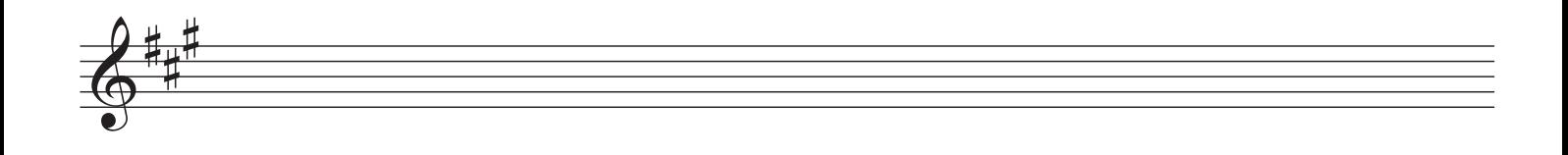

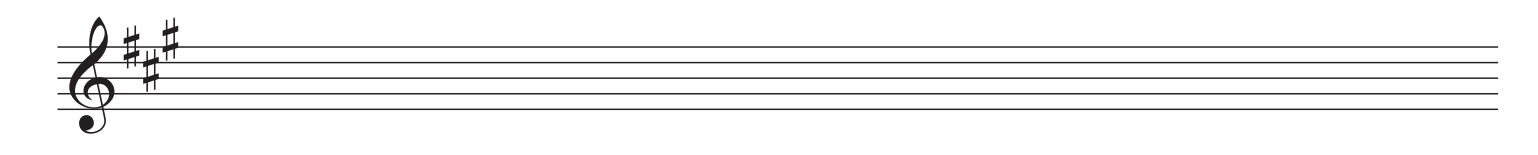

#### **Q.2 SETTING MUSIC TO A GIVEN TEXT**

Here is an excerpt from *Stopping By Woods on a Snowy Evening* by Robert Frost.

 Whose woods these are I think I know His house is in the village though; He will not see me stopping here To watch his woods fill up with snow.

- The opening line has been set to music below.
- Set the remaining words to make a melody of 16 bars. (You may exceed this number of bars, and include a modulation, if you wish.)
- Add appropriate performing directions (phrasing and dynamics) to the melody.

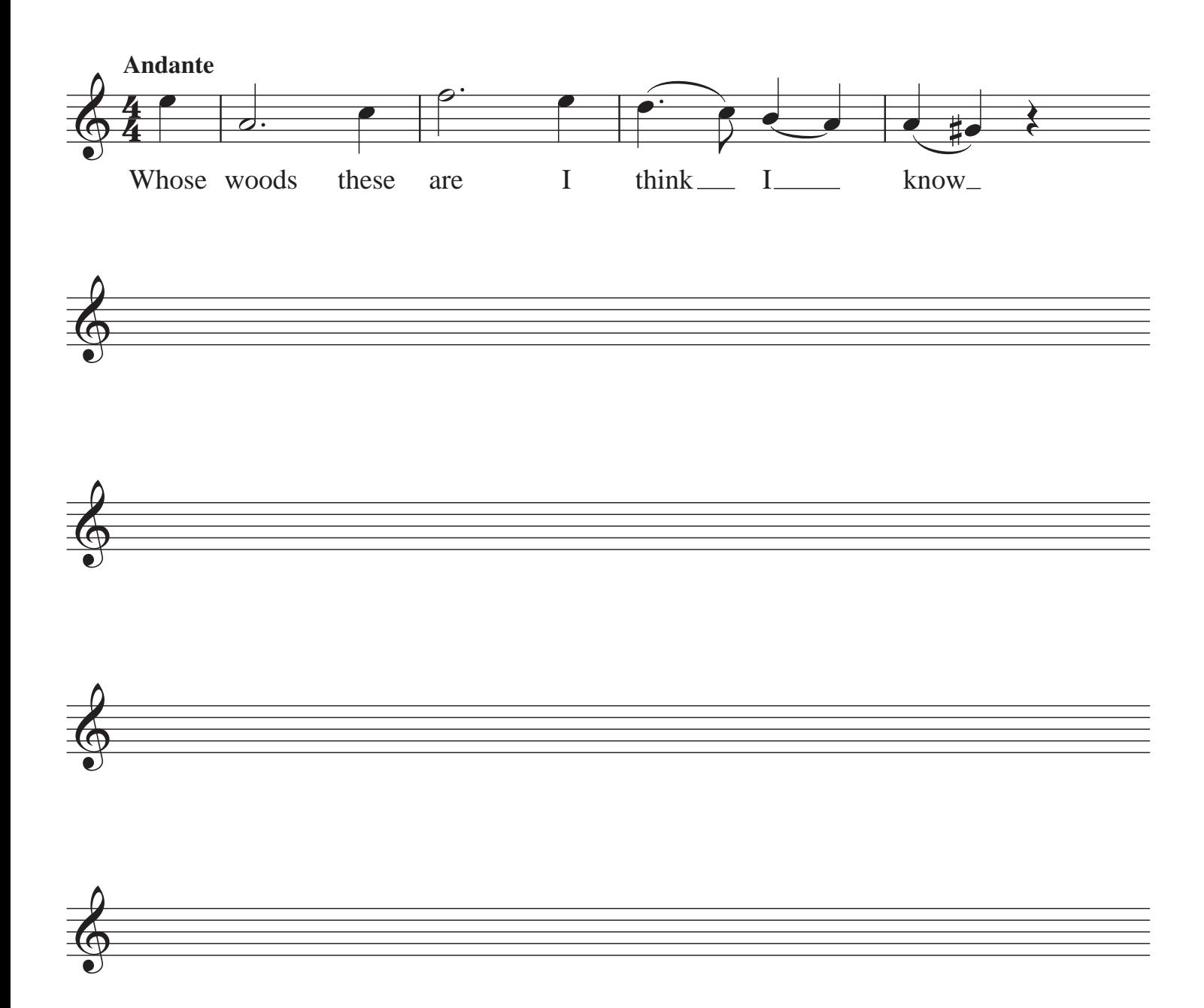

#### **Q.3 COMPOSING TO A GIVEN DANCE RHYTHM OR METRE OR FORM**

The opening phrase of a minuet is given below.

- Continue the given opening to make a 16-bar melody.
- Use the form  $AA<sup>1</sup>BA<sup>2</sup>$ .
- Include a modulation to the dominant at a suitable point.
- Add appropriate performing directions (phrasing and dynamics) to the melody.
- Choose a suitable instrument for your melody from the following list:

❒ fl ute ❒ oboe ❒ piccolo ❒ violin

 $\frac{2}{9}$  $\frac{1}{3}$  $\overline{2}$  $\overbrace{\hspace{2.5cm}}$  $\begin{pmatrix} 1 & 1 \\ 1 & 1 \end{pmatrix}$  $\overline{2}$ <del>Opposed</del>  $\overline{2}$ **Tempo di minuetto**

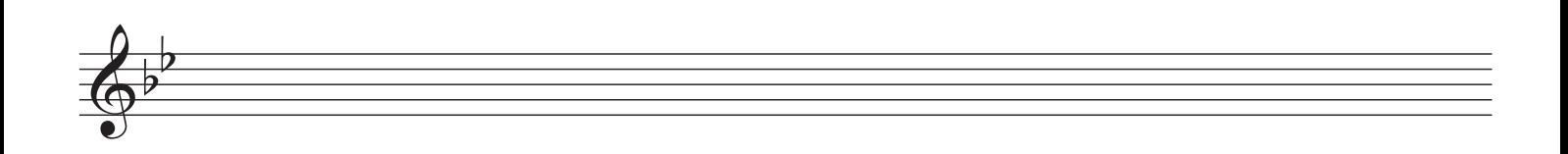

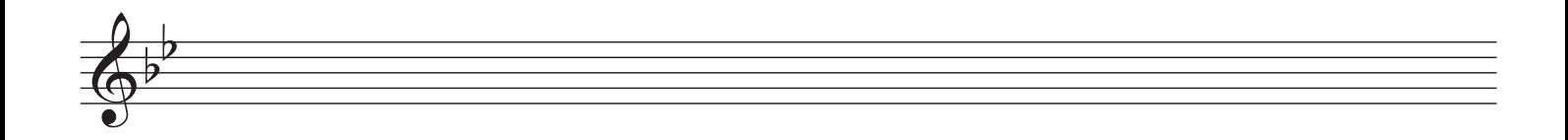

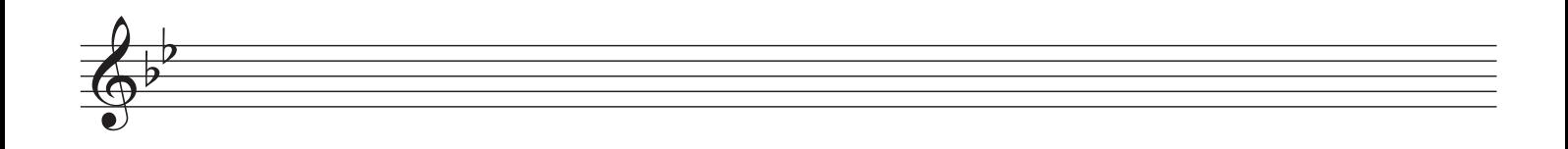

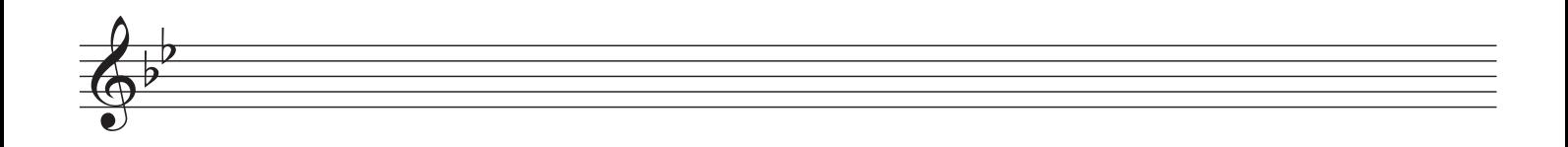

#### **SECTION B – HARMONY (60 marks)**

## *Answer* ONE QUESTION ONLY *in this section*: Q4 *or* Q5 *or* Q6

## **Q.4 COMPOSING MELODY AND BASS NOTES FROM A SET OF CHORDS**

#### PREPARATORY WORK

• Plot the chords available in the key of  $E^{\flat}$  major, either in the chord bank grid *or* on the stave below.

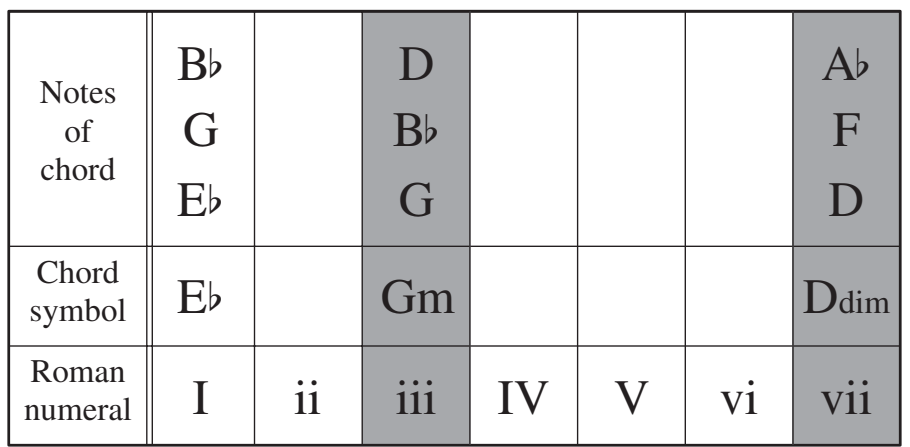

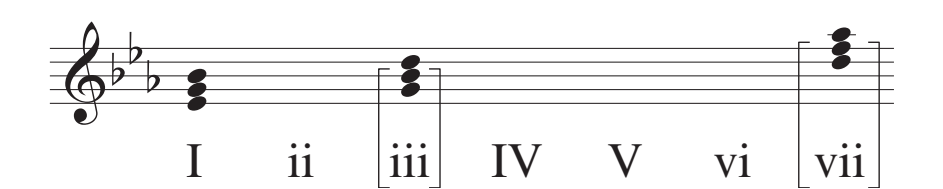

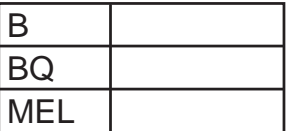

- Study the following piece of music.
- Using the chords indicated, compose melody and bass notes to complete the piece in the given style.

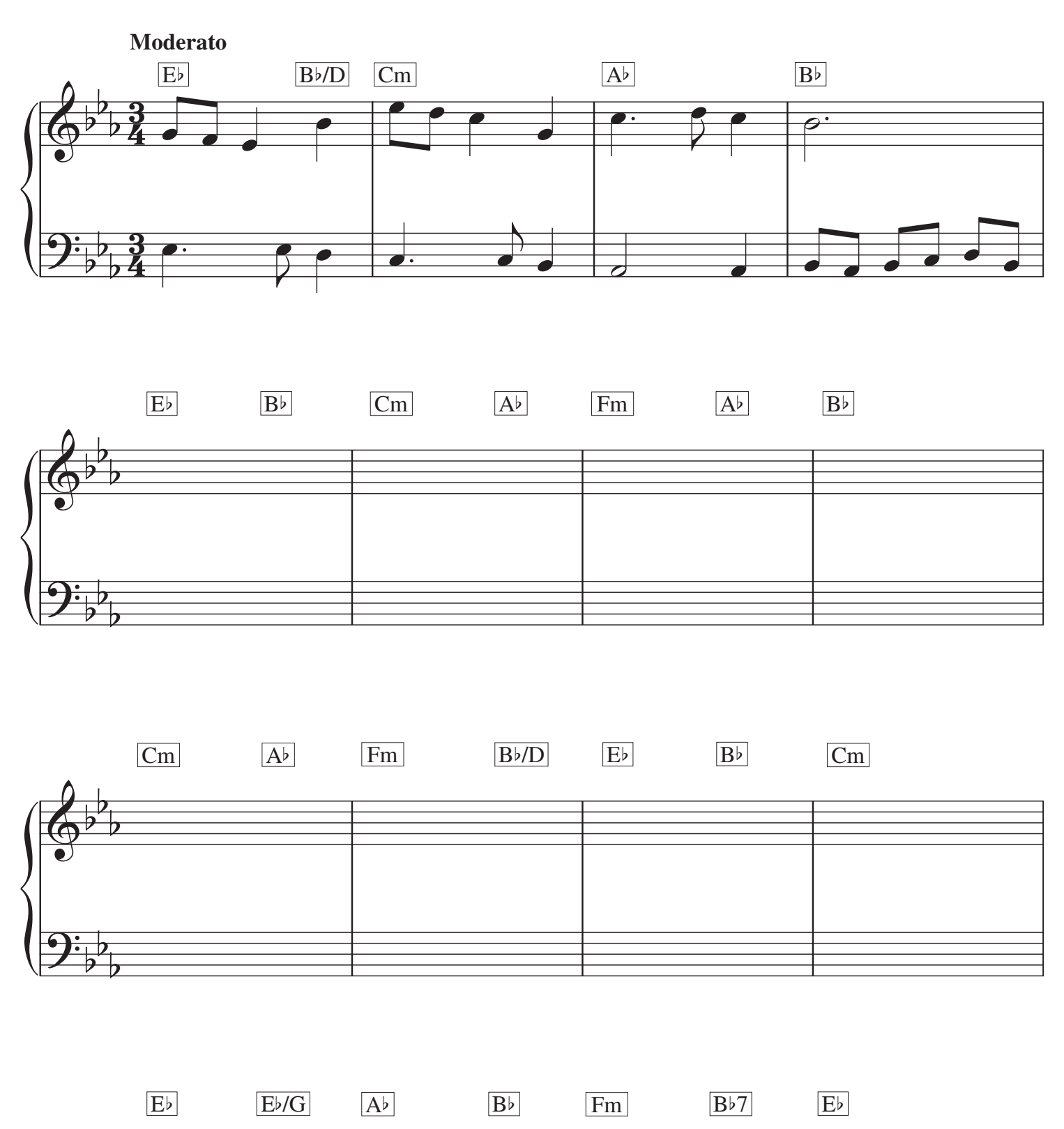

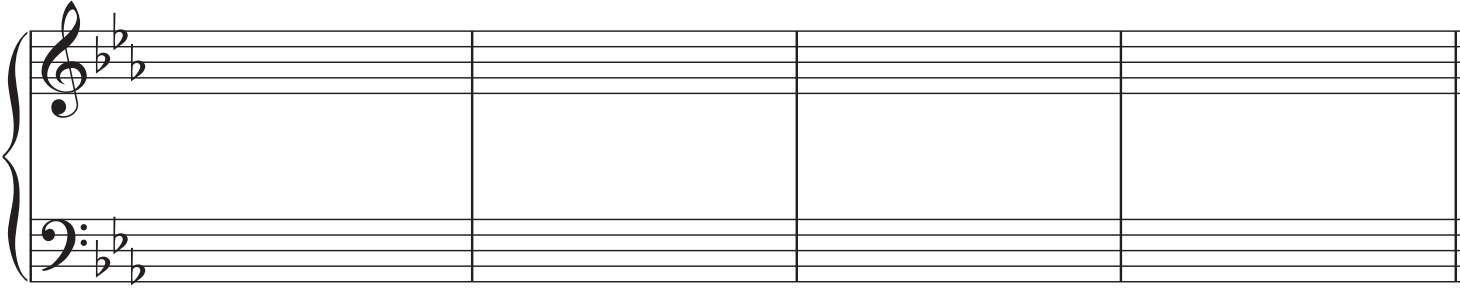

### **Q.5 COMPOSING BASS NOTES AND CHORD INDICATIONS TO A GIVEN TUNE**

#### PREPARATORY WORK

• Plot the chords available in the key of Dmajor, either in the chord bank grid *or* on the stave below.

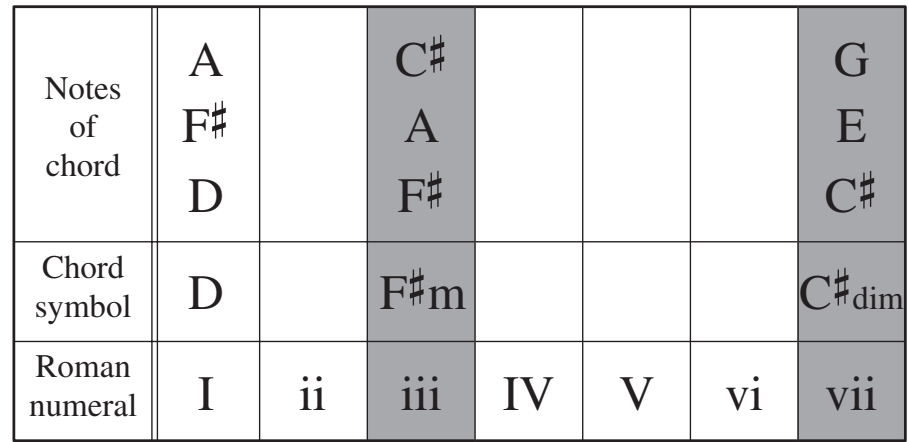

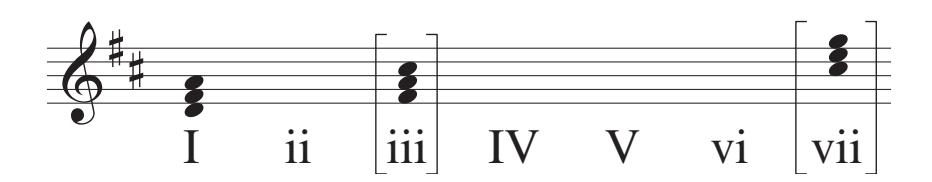

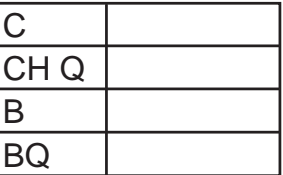

Study the following piece and insert suitable bass notes and chord indications in the style of the given opening.

- Do *not* repeat the same chord *in the same position* in adjacent boxes.
- You may use chord symbols or Roman numerals, but not both.
- If you choose Roman numerals, use *lower case* for *minor* chords.

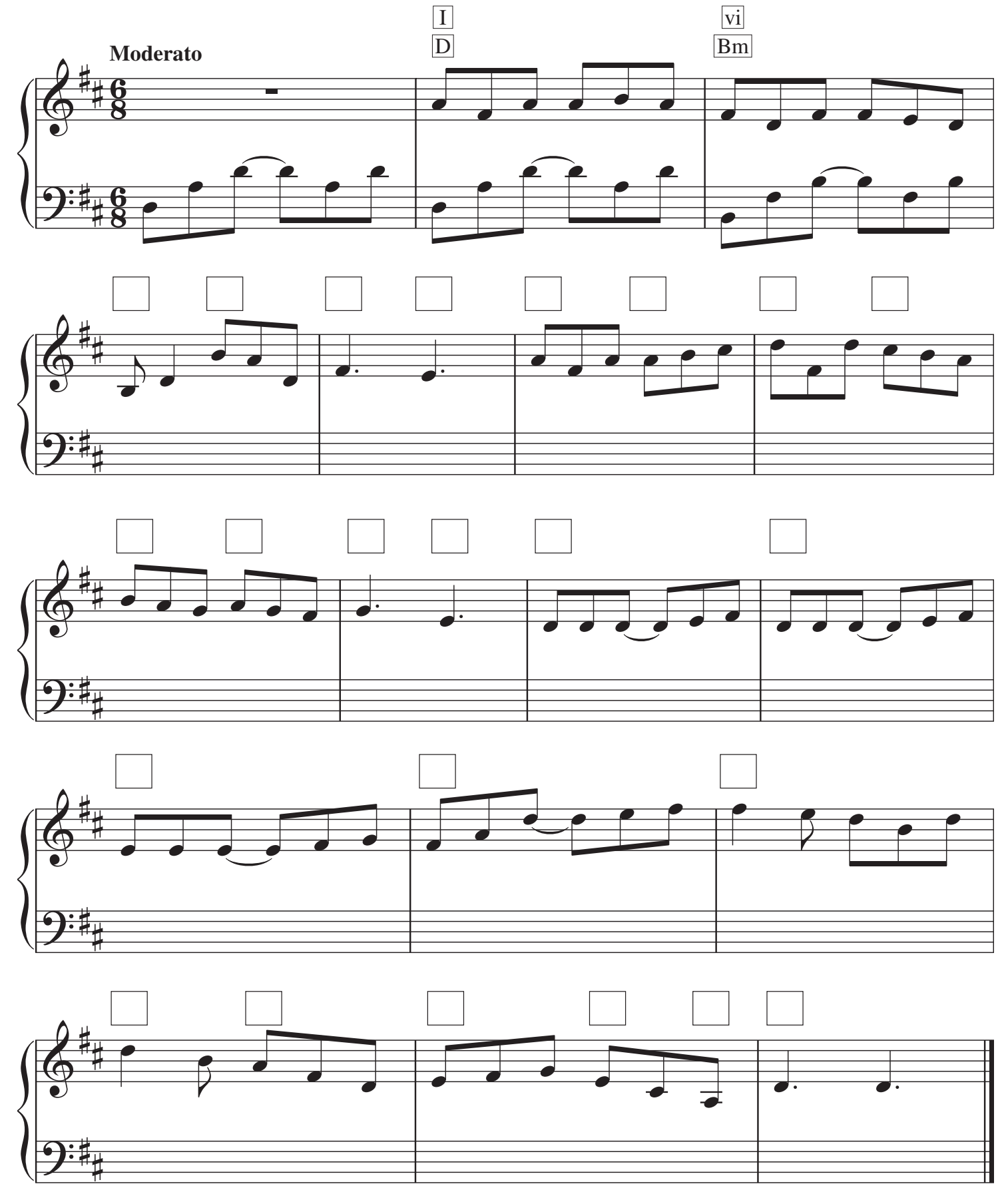

#### **Q.6 ADDING A COUNTERMELODY OR DESCANT AND CHORDAL SUPPORT TO A GIVEN TUNE**

#### PREPARATORY WORK

• Plot the chords available in the key of D minor, either in the chord bank grid *or* on the stave below.

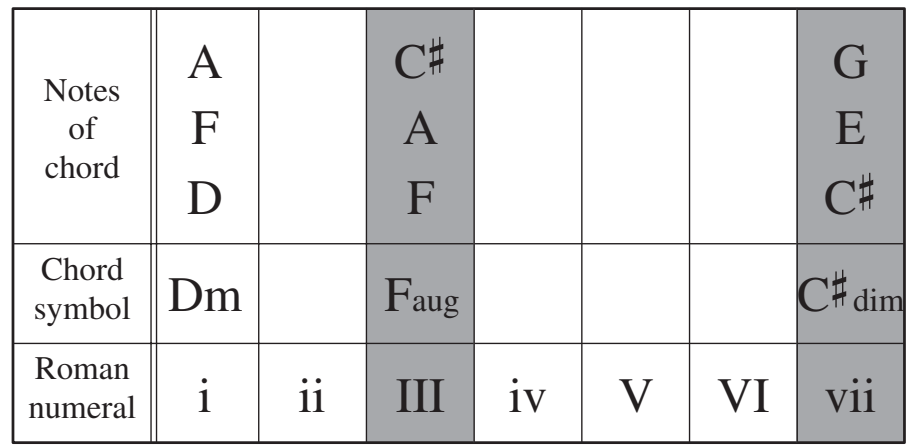

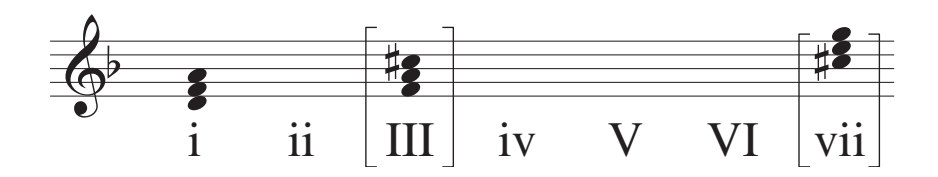

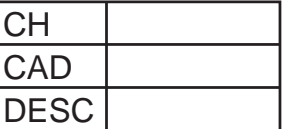

- Study the following piece of music.
- Insert suitable chord indications in the boxes provided and continue the descant part in the given style to complete the piece.
- You may use either chord symbols or Roman numerals, but not both.
- If you choose Roman numerals, use *lower case* for *minor* chords.
- Do not repeat the same chord *in the same position* in adjacent boxes.

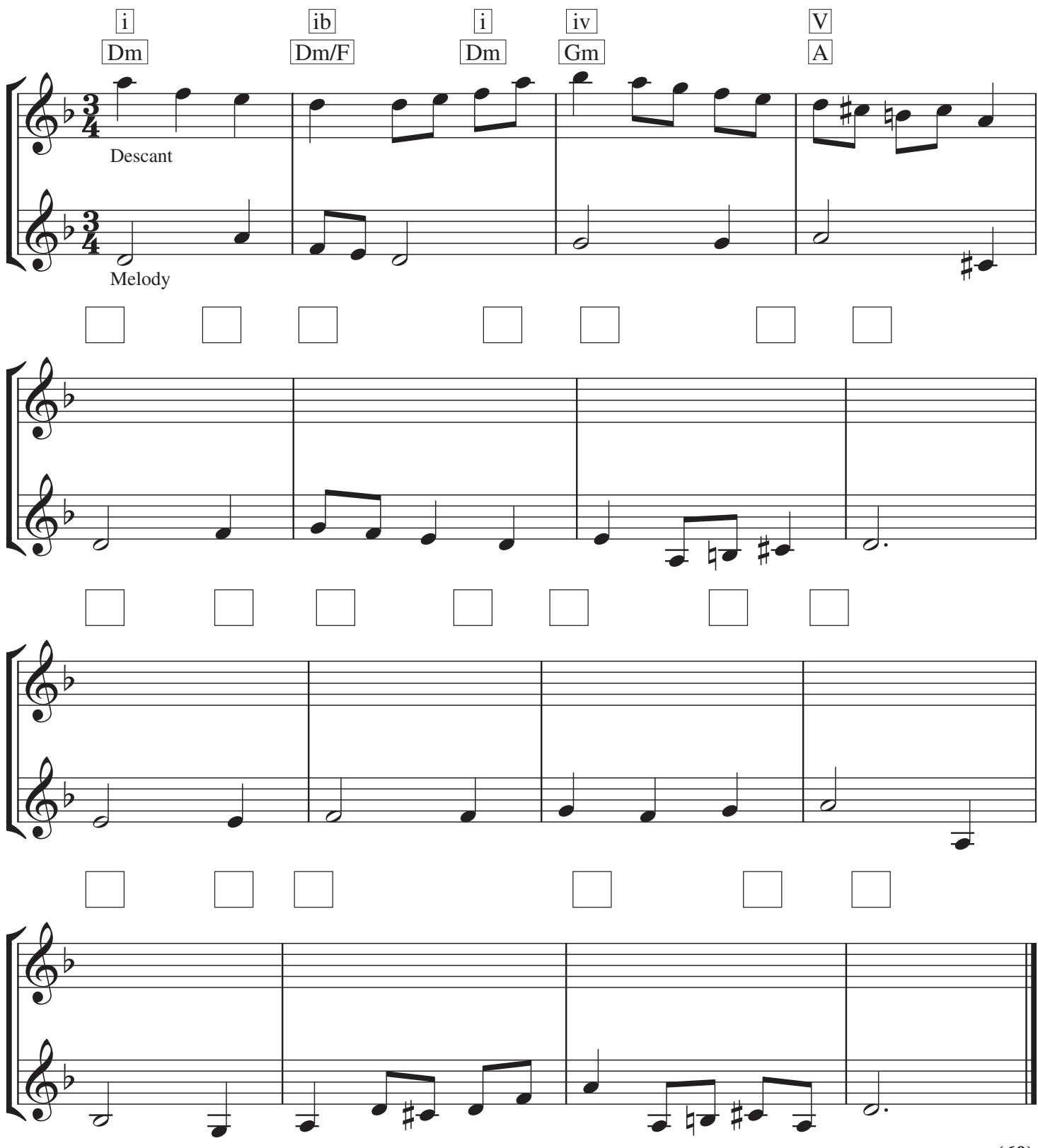

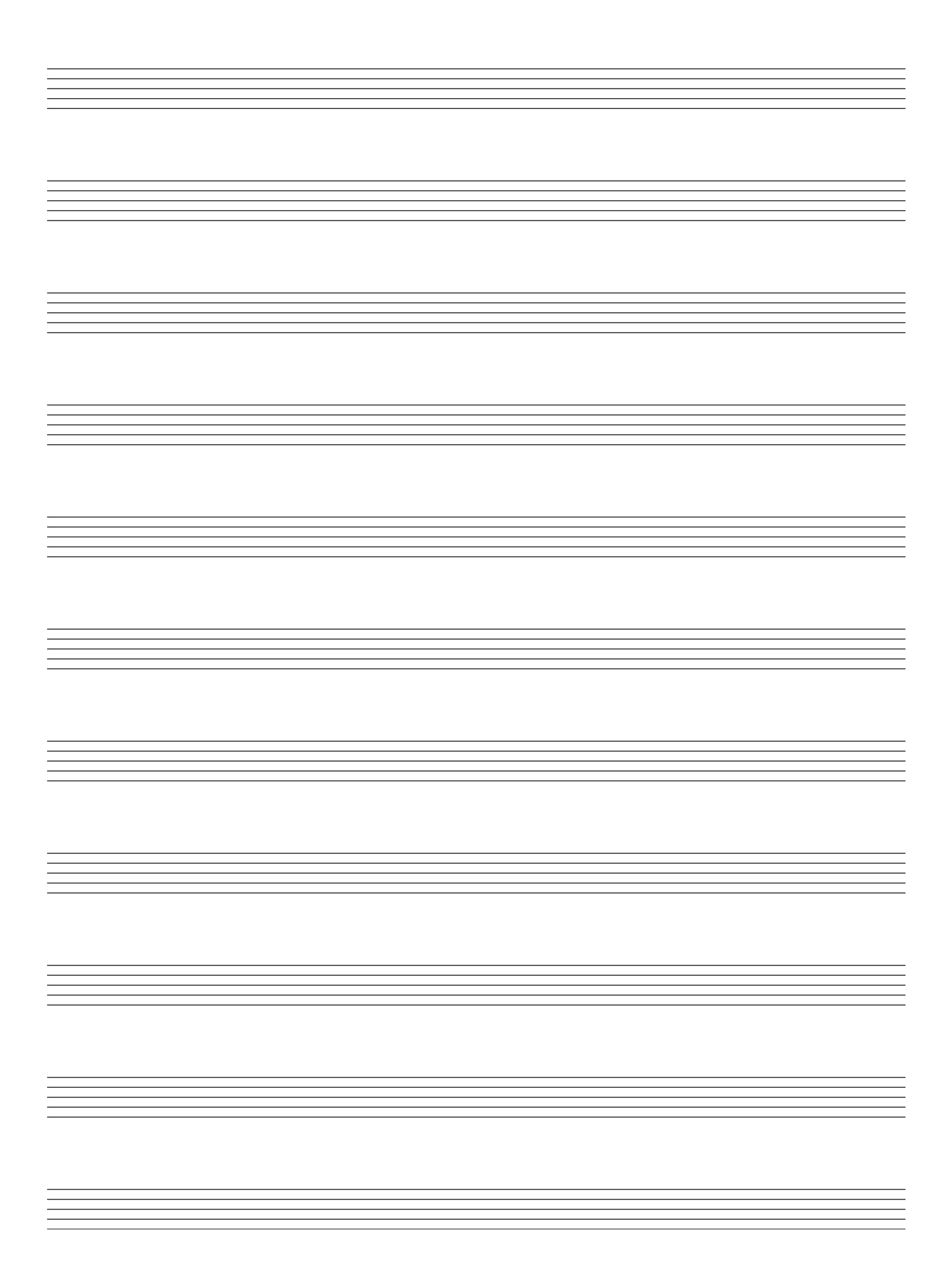

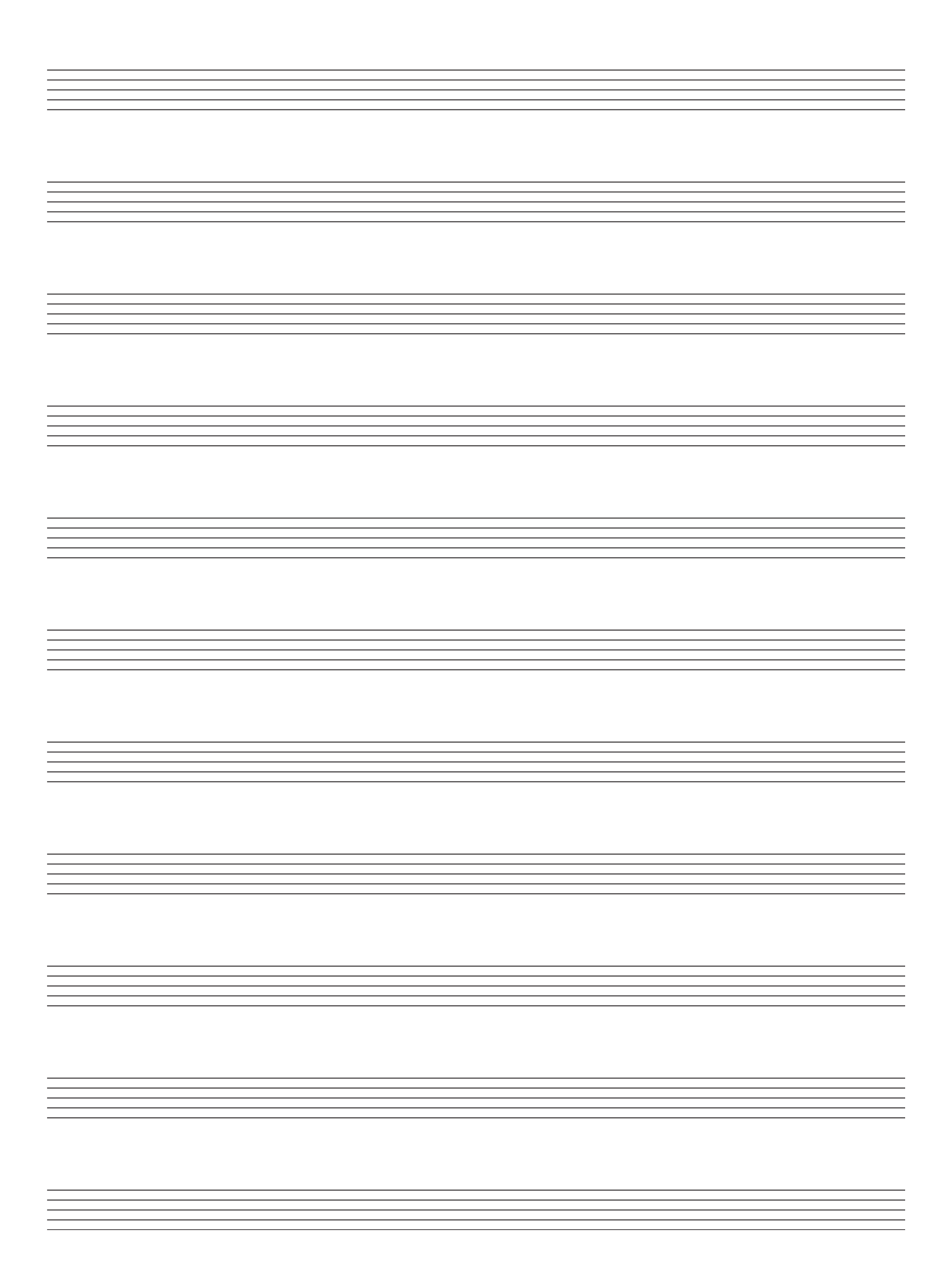

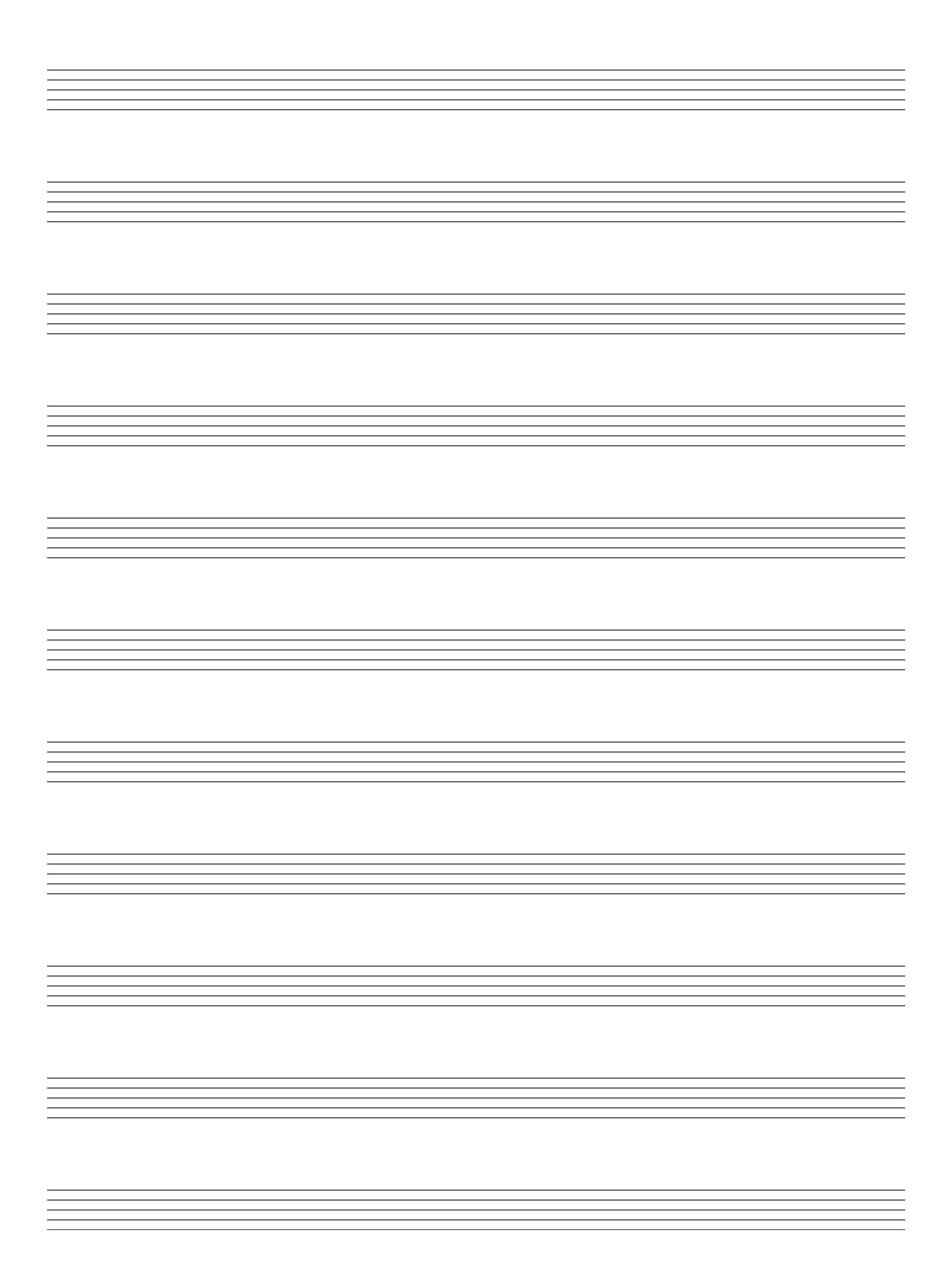

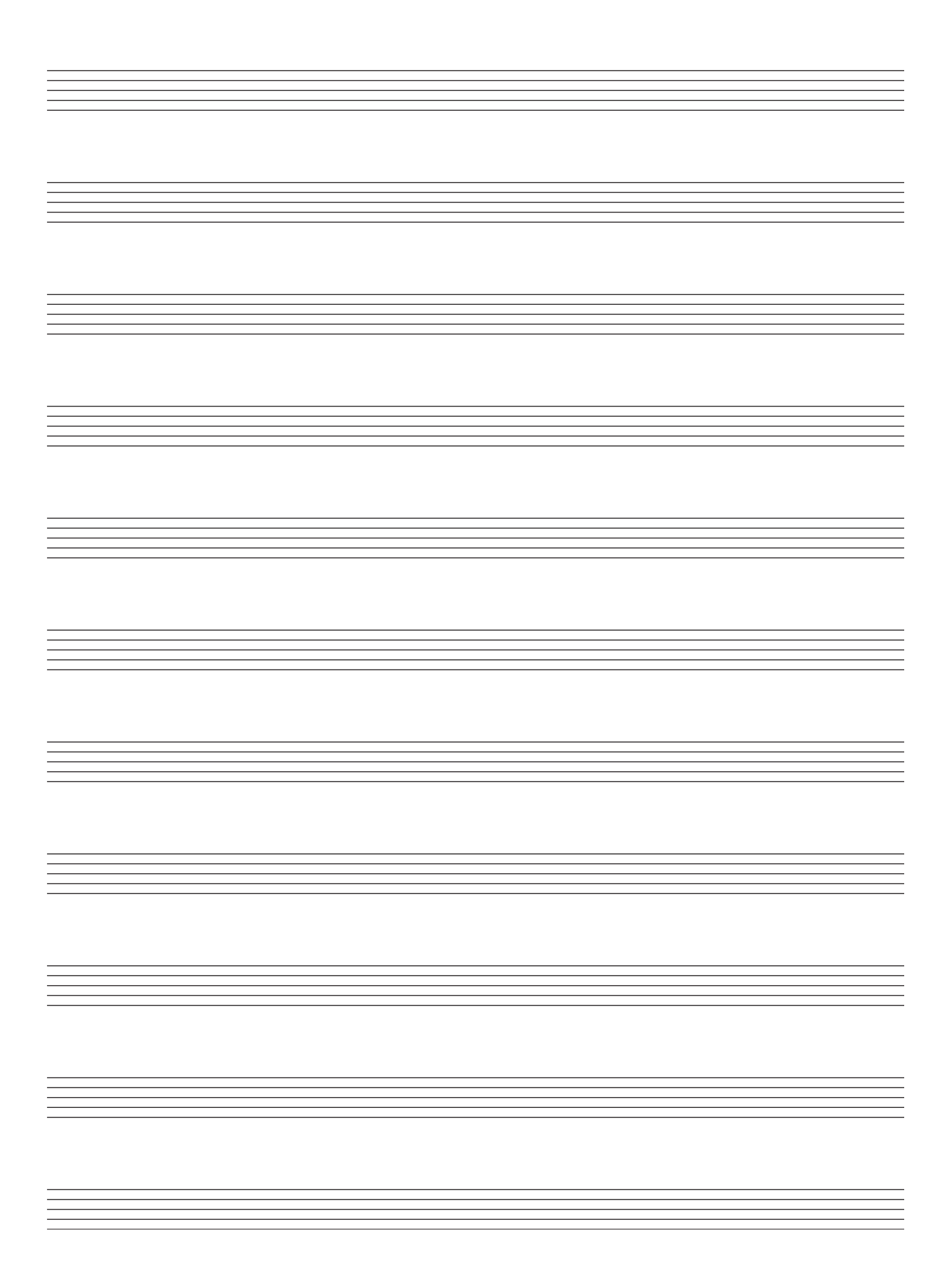

# **BLANK PAGE**